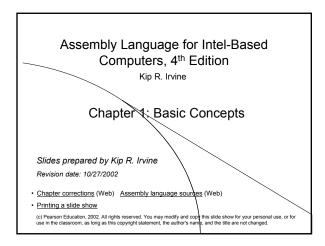

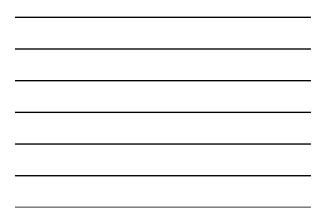

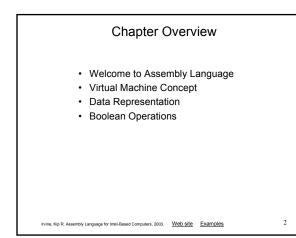

## Welcome to Assembly Language

Some Good Questions to Ask

Irvine, Kip R. Assembly Language for Intel-Based Computers, 2003. Web site Examples

Assembly Language Applications

3

### Some Good Questions to Ask

- Why am I taking this course (reading this book)?
- · What background should I have?
- · What is an assembler?
- What hardware/software do I need?
- What types of programs will I create?
- What do I get with this book?
- · What will I learn?

Irvine, Kip R. Assembly Language for Intel-Based Computers, 2003. Web site Examples

### Welcome to Assembly Language (cont)

4

5

6

- How does assembly language (AL) relate to machine language?
- How do C++ and Java relate to AL?
- · Is AL portable?
- Why learn AL?

Irvine, Kip R. Assembly Language for Intel-Based Computers, 2003. Web site Examples

## Assembly Language Applications

- · Some representative types of applications:
  - · Business application for single platform
  - · Hardware device driver
  - Business application for multiple platforms
  - · Embedded systems & computer games

Irvine, Kip R. Assembly Language for Intel-Based Computers, 2003. Web site Examples

(see next panel)

| Type of Application                                                                          | High-Level Languages                                                                                                    | Assembly Language                                                                                                    |
|----------------------------------------------------------------------------------------------|----------------------------------------------------------------------------------------------------|----------------------------------------------------------------------------------------------------|
| Business application soft-<br>ware, written for single<br>platform, medium to large<br>size. | Formal structures make it easy to<br>organize and maintain large sec-<br>tions of code.                                                                                | Minimal formal structure, so o<br>must be imposed by program-<br>mers who have varying levels<br>experience. This leads to diffs<br>ties maintaining existing code |
| Hardware device driver.                                                                      | Language may not provide for<br>direct handware access. Even if it<br>does, awkward coding techniques<br>must often be used, resulting in<br>maintenance difficulties. | Hardware access is straightfor<br>ward and simple. Easy to main<br>tain when programs are short a<br>well documented.                                              |
| Business application written<br>for multiple platforms (dif-<br>ferent operating systems).   | Usually very portable. The source<br>code can be recompiled on each<br>target operating system with mini-<br>mal changes.                                              | Must be recoded separately for<br>each platform, often using an<br>assembler with a different syn-<br>tax. Difficult to maintain.                                  |
| Embedded systems and<br>computer games requiring<br>direct hardware access.                  | Produces too much executable<br>code, and may not run efficiently.                                                                                                    | Ideal, because the executable<br>code is small and runs quickly.                                                                                                   |

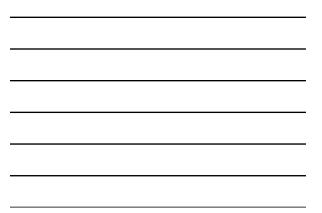

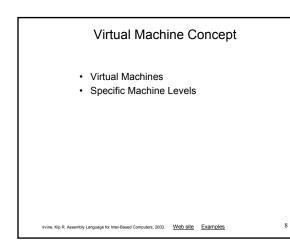

### Virtual Machines

- Tanenbaum: Virtual machine concept
- Programming Language analogy:
  - Each computer has a native machine language (language L0) that runs directly on its hardware
  - A more human-friendly language is usually constructed above machine language, called Language L1
- Programs written in L1 can run two different ways:
  - Interpretation L0 program interprets and executes L1 instructions one by one
  - Translation L1 program is completely translated into an L0 program, which then runs on the computer hardware

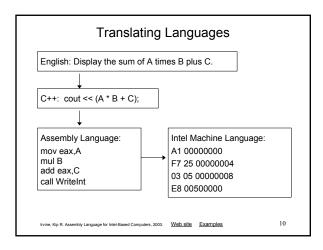

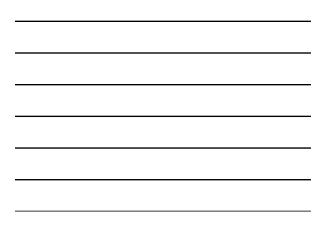

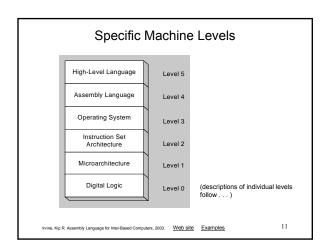

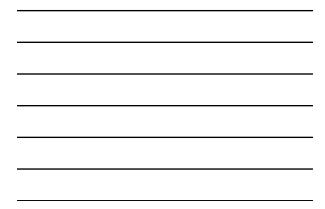

## High-Level Language

- Level 5
- Application-oriented languages
  - C++, Java, Pascal, Visual Basic . . .
- Programs compile into assembly language (Level 4)

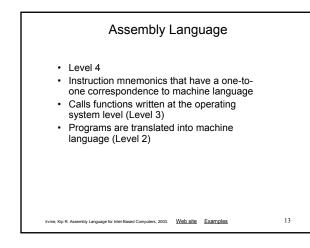

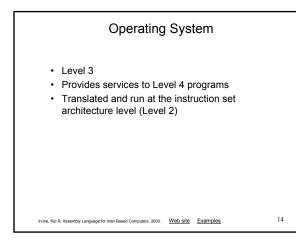

### Instruction Set Architecture

Level 2

- Also known as conventional machine language
- Executed by Level 1 (microarchitecture)
  program

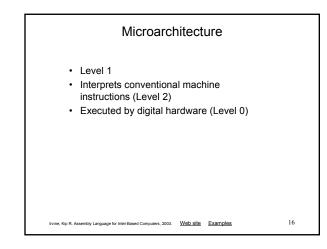

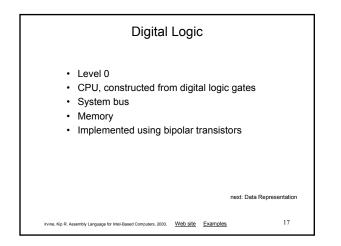

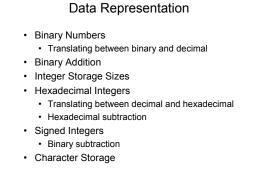

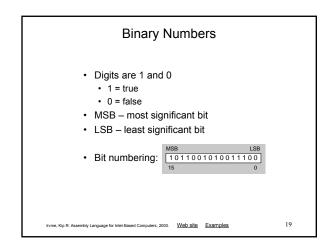

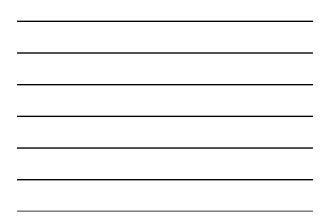

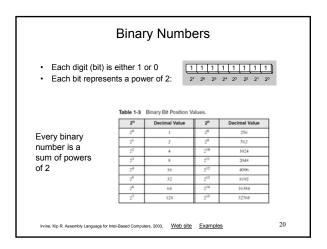

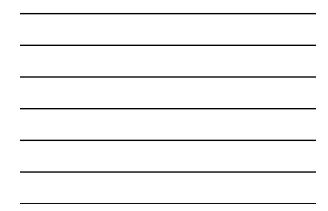

## Translating Binary to Decimal

Weighted positional notation shows how to calculate the decimal value of each binary bit:

$$\begin{split} dec &= (D_{n-I} \times 2^{n-1}) + (D_{n-2} \times 2^{n-2}) + \ldots + (D_I \times 2^1) + (D_{\theta} \times 2^0) \\ D &= \text{binary digit} \end{split}$$

binary 00001001 = decimal 9:

 $(1 \times 2^3) + (1 \times 2^0) = 9$ 

Irvine, Kip R. Assembly Language for Intel-Based Computers, 2003. Web site Examples

21

| • Repea              | slating Ur<br>atedly divide<br>nder is a bin | the decima          | al integer by   | 2. Each |
|----------------------|----------------------------------------------|---------------------|-----------------|---------|
|                      | Division                                     | Quotient            | Remainder       | ]       |
|                      | 37/2                                         | 18                  | 1               |         |
|                      | 18/2                                         | 9                   | 0               | 1       |
| Í                    | 9/2                                          | 4                   | 1               | 1       |
|                      | 4/2                                          | 2                   | 0               | ]       |
|                      | 2/2                                          | 1                   | 0               | 1       |
|                      | 1/2                                          | 0                   | 1               | 1       |
|                      | -                                            | = 100101            |                 | 22      |
| Irvine, Kip R. Assen | bly Language for Intel-Based                 | Computers, 2003. We | b site Examples | 22      |

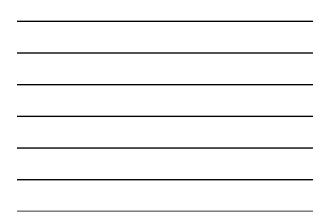

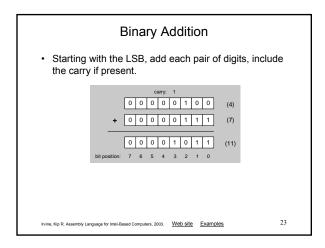

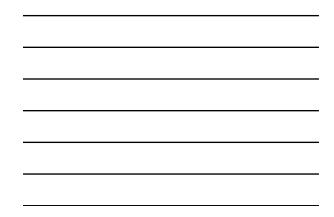

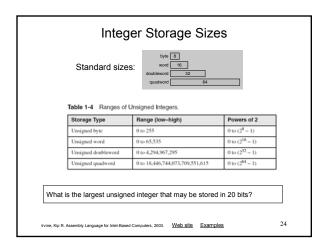

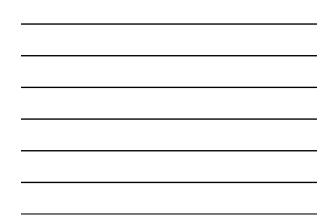

### Hexadecimal Integers

### Binary values are represented in hexadecimal.

Table 1-5 Binary, Decimal, and Hexadecimal Equivalents.

| Binary | Decimal             | Hexadecimal            | Binary   | Decimal  | Hexadecimal |  |
|--------|---------------------|------------------------|----------|----------|-------------|--|
| 0000   | 0                   | 0                      | 1000     | 8        | 8           |  |
| 0001   | 1                   | 1                      | 1001     | 9        | 9           |  |
| 0010   | 2                   | 2                      | 1010     | 10       | А           |  |
| 0011   | 3                   | 3                      | 1011     | П        | В           |  |
| 0100   | 4                   | 4                      | 1100     | 12       | С           |  |
| 0101   | 5                   | 5                      | 1101     | 13       | D           |  |
| 0110   | 6                   | 6                      | 1110     | 14       | Е           |  |
| 0111   | 7                   | 7                      | 1111     | 15       | F           |  |
|        |                     |                        |          |          |             |  |
| - D. A | inquiage for Intel- | Based Computers, 2003. | Web site | Examples |             |  |

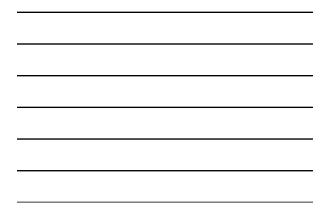

## Translating Binary to Hexadecimal

· Each hexadecimal digit corresponds to 4 binary bits.

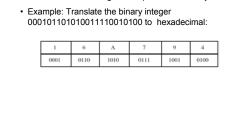

Irvine, Kip R. Assembly Language for Intel-Based Computers, 2003. Web site Examples

26

### Converting Hexadecimal to Decimal

- Multiply each digit by its corresponding power of 16:  $dec = (D_3 \times 16^3) + (D_2 \times 16^2) + (D_1 \times 16^1) + (D_0 \times 16^0)$
- Hex 1234 equals  $(1\times 16^3)+(2\times 16^2)+(3\times 16^1)+(4\times 16^0),$  or decimal 4,660.
- Hex 3BA4 equals  $(3\times 16^3)+(11\ ^*\ 16^2)+(10\times 16^1)+(4\times 16^0),$  or decimal 15,268.

| 16 <sup>n</sup> | Decimal Value | 16 <sup>n</sup> | Decimal Value |   |
|-----------------|---------------|-----------------|---------------|---|
| 160             | 1             | 164             | 65,536        |   |
| 16 <sup>1</sup> | 16            | 165             | 1,048,576     |   |
| 16 <sup>2</sup> | 256           | 16 <sup>6</sup> | 16,777,216    | Т |
| 16 <sup>3</sup> | 4096          | 167             | 268,435,456   | Т |

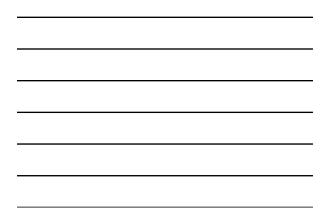

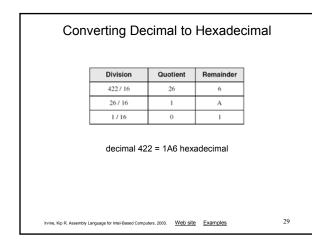

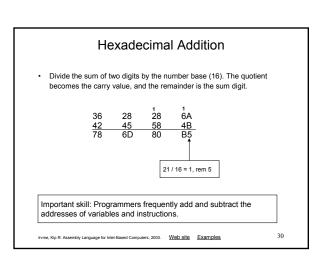

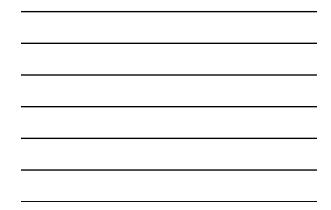

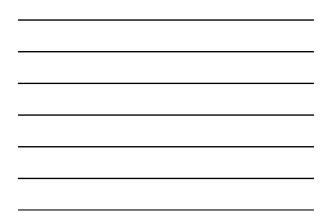

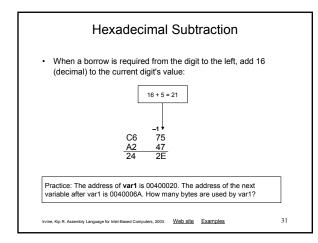

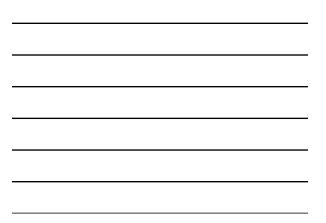

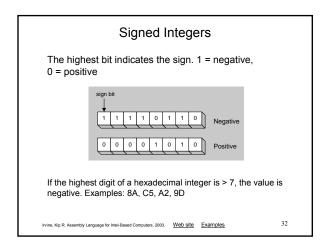

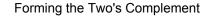

- Negative numbers are stored in two's complement notation
- · Represents the additive Inverse

| Starting value                         | 0000001               |
|----------------------------------------|-----------------------|
| Step 1: reverse the bits               | 11111110              |
| Step 2: add 1 to the value from Step 1 | 11111110<br>+00000001 |
| Sum: two's complement representation   | 11111111              |

Note that 00000001 + 11111111 = 00000000

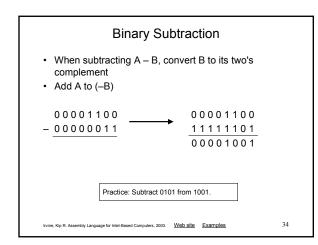

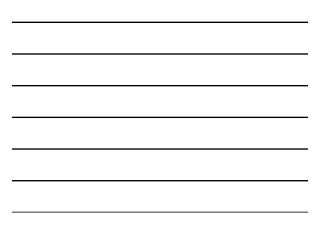

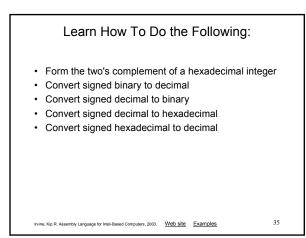

## Ranges of Signed Integers

The highest bit is reserved for the sign. This limits the range:

| Storage Type      | Range (low-high)                                            | Powers of 2                  |
|-------------------|-------------------------------------------------------------|------------------------------|
| Signed byte       | -128 to +127                                                | $-2^7 \text{ to } (2^7 - 1)$ |
| Signed word       | -32,768 to +32,767                                          | $-2^{15}$ to $(2^{15} - 1)$  |
| Signed doubleword | -2,147,483,648 to 2,147,483,647                             | $-2^{31}$ to $(2^{31} - 1)$  |
| Signed quadword   | -9,223,372,036,854,775,808 to<br>+9,223,372,036,854,775,807 | $-2^{63}$ to $(2^{63} - 1)$  |

Practice: What is the largest positive value that may be stored in 20 bits?

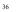

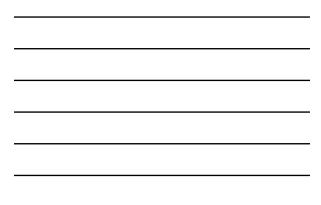

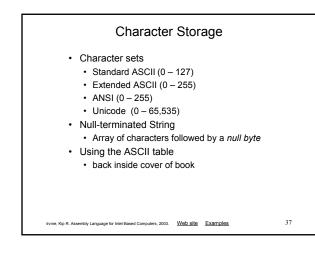

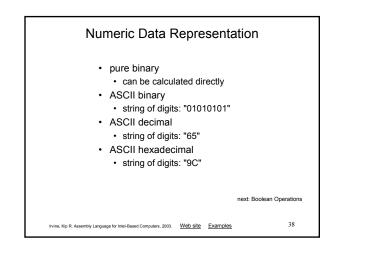

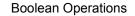

- NOT
- AND
- OR
- Operator Precedence
- · Truth Tables

# Boolean Algebra

- Based on symbolic logic, designed by George Boole
- Boolean expressions created from:
  - NOT, AND, OR

| Expression         | Description     |  |
|--------------------|-----------------|--|
| $\neg_X$           | NOT X           |  |
| $X \wedge Y$       | X AND Y         |  |
| $X \lor \ Y$       | X OR Y          |  |
| $\neg X \lor Y$    | (NOT X ) OR Y   |  |
| $\neg(X \wedge Y)$ | NOT ( X AND Y ) |  |
| $X \land \neg Y$   | X AND (NOT Y)   |  |

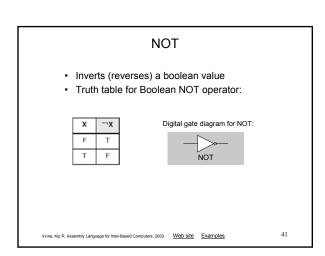

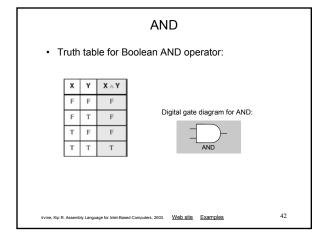

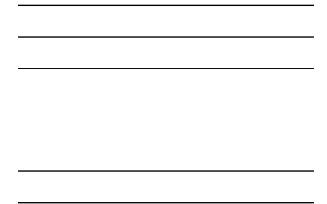

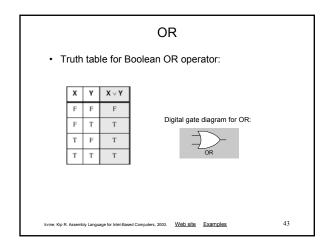

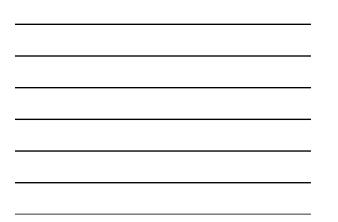

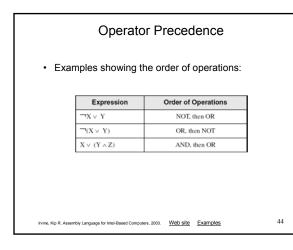

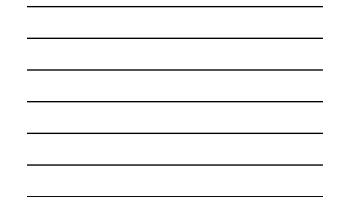

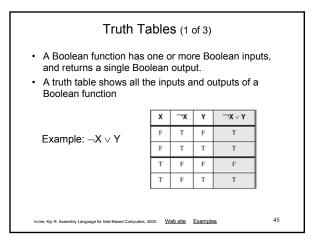

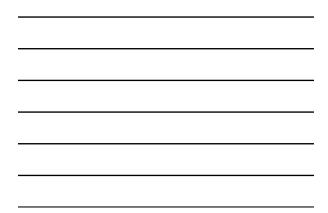

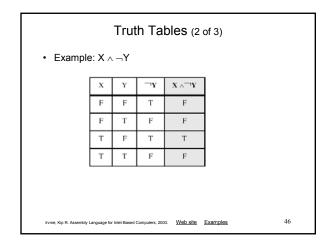

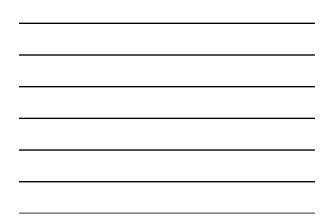

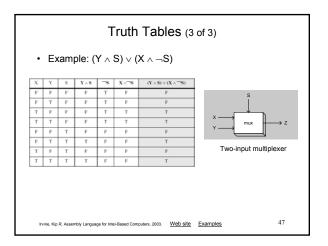

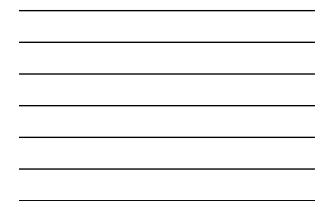

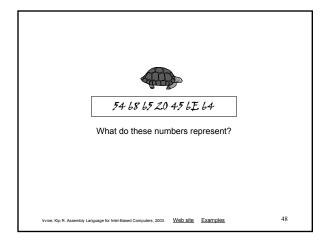

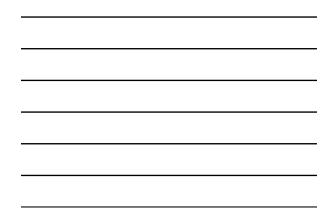

# Printing this Slide Show

To print this slide show with black characters on a white background, do the following:

- Select Print... from the File menu.
- Select Handouts in the Print what drop-down box.
- Select 2 or 3 in the Slides per page drop-down box.
- Select the Pure black and white check box (optional)
- Click on OK to begin printing.

### Back to the title page

Irvine, Kip R. Assembly Language for Intel-Based Computers, 2003. Web site Examples

49